# Prometheus Actuator

# 1)修改项目的pom.xml文件,添加actuator及micrometer依赖;

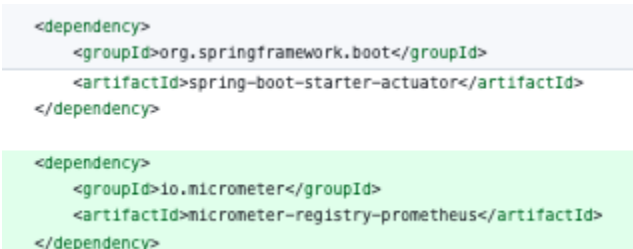

2)修改应用配置文件application.yml,通过actuator暴露监控端口/actuator/prometheus;

eladmin-system/src/main/resources/config/application-dev.yml (

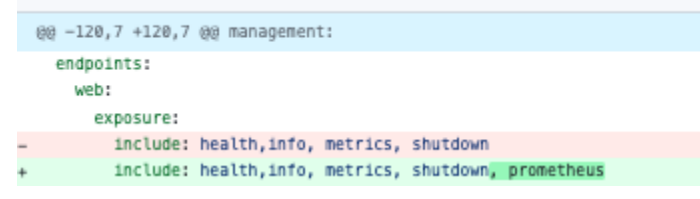

3) 增加对Header "application/openmetrics-text", "text/plain"的支持,Promethuse在发送时使用 "application/openmetrics-text", 但接收response时需要 "text/plain", 具体参看:

<https://github.com/spring-projects/spring-boot/issues/28446>

<https://github.com/OpenObservability/OpenMetrics/blob/main/specification/OpenMetrics.md>

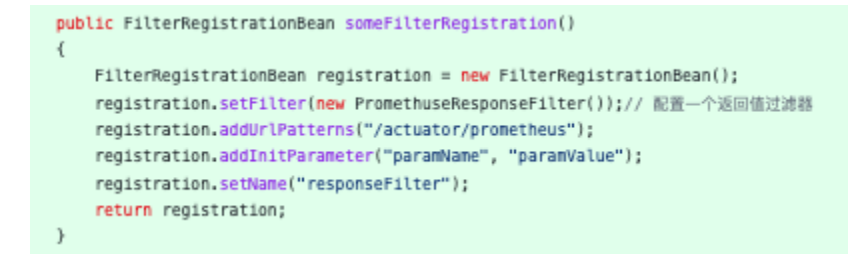

4)测试(需要安装Promethuse和Graphana):<https://zhuanlan.zhihu.com/p/389489129>

## 4.1)API: http://127.0.0.1:8000/actuator/prometheus

#### 监控项示例:

# TYPE executor\_completed\_tasks counter # HELP executor\_completed\_tasks The approximate total number of tasks that have completed execution executor\_completed\_tasks\_total{name="otherAsync"} 0.0 executor\_completed\_tasks\_total{name="elAsync"} 0.0 # TYPE system\_load\_average\_1m gauge # HELP system\_load\_average\_1m The sum of the number of runnable entities queued to available processors and the number of runnable entities running on the available processors averaged over a period of time system\_load\_average\_1m 0.27 # TYPE application\_ready\_time\_seconds gauge # HELP application\_ready\_time\_seconds Time taken (ms) for the application to be ready to service requests application\_ready\_time\_seconds{main\_application\_class="me.zhengjie.AppRun"} 7.998

# TYPE system\_cpu\_count gauge

# HELP system\_cpu\_count The number of processors available to the Java virtual machine

system\_cpu\_count 16.0

# TYPE jvm\_memory\_committed\_bytes gauge

# HELP jvm\_memory\_committed\_bytes The amount of memory in bytes that is committed for the Java virtual machine to use

jvm\_memory\_committed\_bytes{area="heap",id="PS Survivor Space"} 2.5165824E7

jvm\_memory\_committed\_bytes{area="heap",id="PS Old Gen"} 1.57810688E9

jvm\_memory\_committed\_bytes{area="heap",id="PS Eden Space"} 5.43162368E8

jvm\_memory\_committed\_bytes{area="nonheap",id="Metaspace"} 1.08679168E8

jvm\_memory\_committed\_bytes{area="nonheap",id="Code Cache"} 4.4040192E7

jvm\_memory\_committed\_bytes{area="nonheap",id="Compressed Class Space"} 1.4307328E7

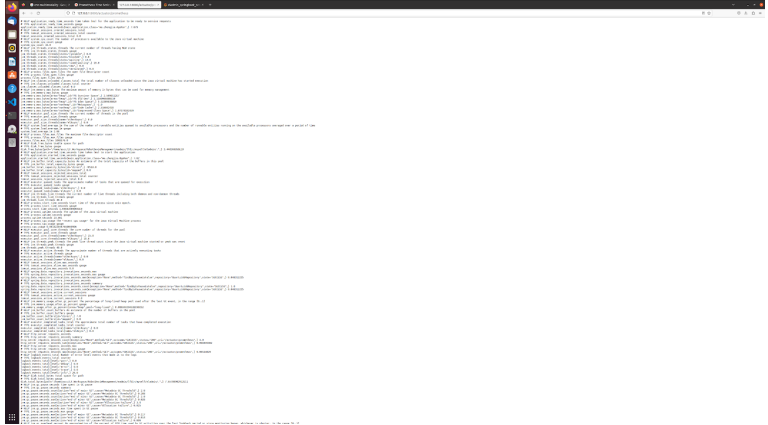

### 4.2)Prometheus 界面 127.0.0.1:9090

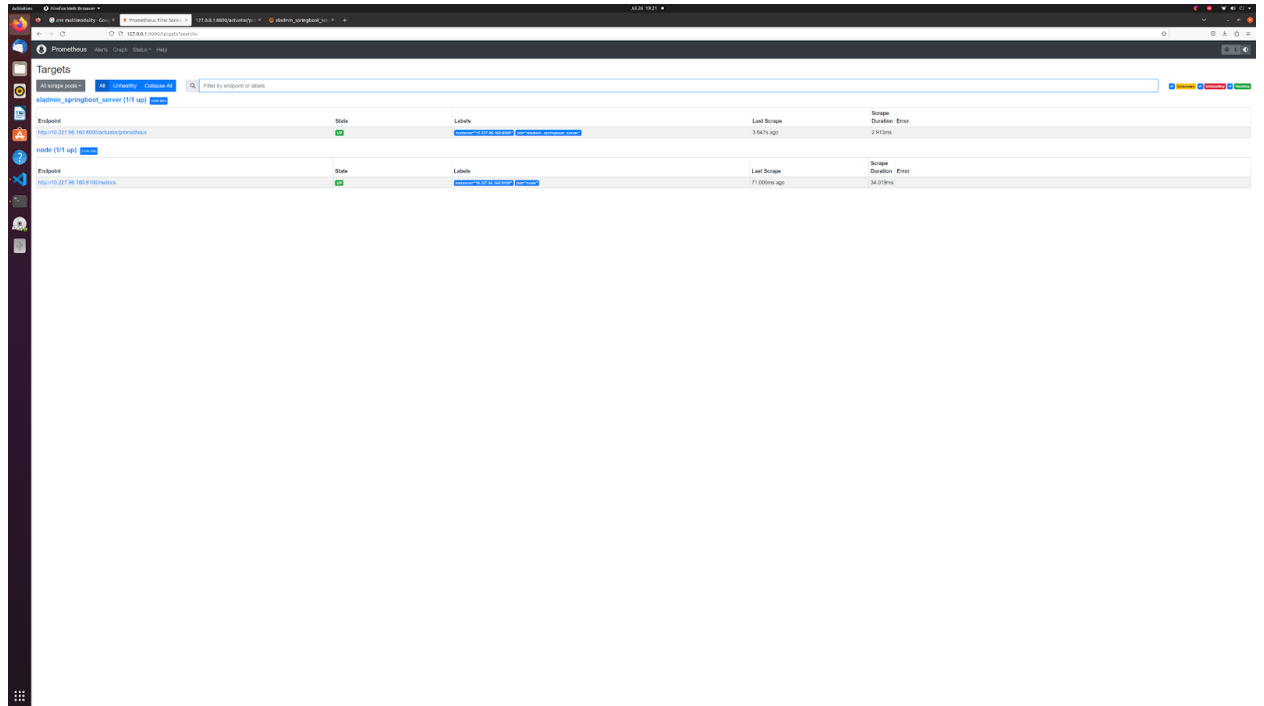

4.3)Grafana 界面 127.0.0.1:3000

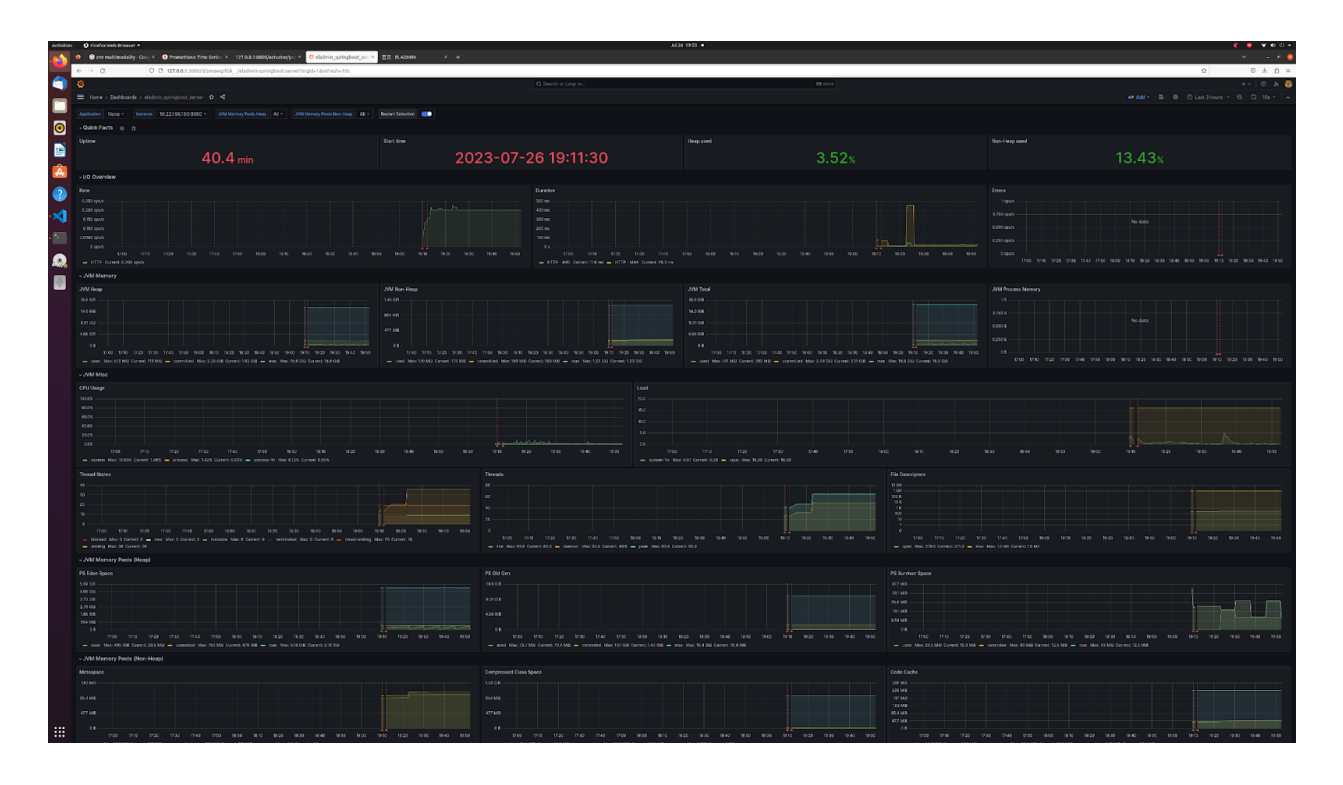

# 4.4)界面正常:

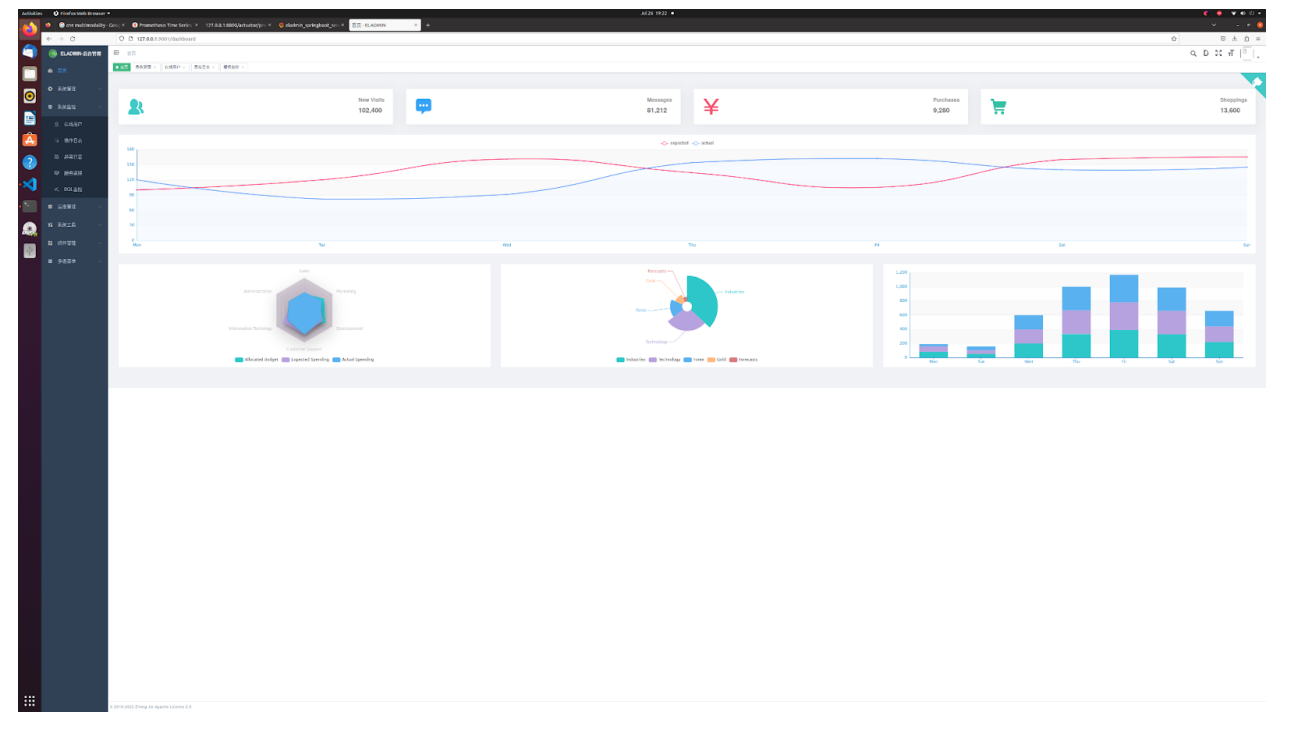